## **Programming Tutorials For Beginners C++**>>>CLICK HERE<<<

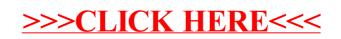